# **DES IMAGES POUR DES ACTIVITÉS SCIENTIFIQUES apport des nouvelles technologies dans l'enseignement de la physique**

**Daniel Beaufils Jean-Claude Le Touzé Hélène et Bernard Richoux** 

*Un travail d'investigation a été mené au département Technologies nouvelles et éducation de l'INRP pour tenter de dégager des possibles en terme d'activités scientifiques avec l'image, en physique. Restant dans la problématique de transposition d'outils de laboratoire dans l'enseignement des sciences, le travail a porté sur la recherche de pratiques scientifiques pouvant servir de référence, la réalisation de logiciels permettant de transposer à la fois outils et activités et l'expérimentation d'activités scientifiques avec des élèves et des étudiants. Ces propositions d'utiliser l'image pour mesurer, analyser, confronter modèle et réalité, conduisent à des interrogations sur la nature et le statut des images (photographies, films, images numérisées, images calculées, graphiques abstraits) et sur les capacités ou difficultés des élèves. À travers une présentation des outils et des essais d'activités scientifiques que nous avons réalisés, nous voulons ainsi montrer concrètement l'émergence de questions posées à la didactique des sciences par l'évolution technologique.* 

le film et la photographie

Les outils informatiques de création, de traitement et de restitution d'images (logiciels pour modes graphiques haute résolution, interfaces spécifiques pour exploiter la vidéo, lecteurs de disques compacts, CD-photo, etc.) constituent la base potentielle de procédés didactiques pour toutes les disciplines d'enseignement. Les disciplines scientifiques, et en particulier les sciences physiques, se distinguent puisque ces nouveaux outils peuvent également être mis **au service**  de nouvelles activités d'investigation scientifique : la comme caméra et l'appareil photographique, en particulier, peuvent méthode en effet constituer les capteurs qui, avec l'ordinateur aux-<br>scientifique... quels ils sont connectés, permettent la mesure, le traitequels ils sont connectés, permettent la mesure, le traitement de données, l'analyse et la modélisation des résultats. Cette approche spécifique où l'image est prise tout à la fois comme objet et moyen d'activités scientifiques pour les élèves et où ces activités sont rendues plus riches et plus réalistes grâce à l'utilisation de technologies performantes s'inscrit donc dans le *"paradigme ordinateur outil de laboratoire"* (1). Des travaux de recherche ont ainsi été menés par l'unité Informatique et enseignement de l'INRP pour explorer les possibles en termes de transposition d'outils et d'activi-

<sup>(1)</sup> Voir bibliographie, en particulier : BEAUFILS, 1993a et b.

tés dans l'enseignement secondaire. Les quelques éléments de ces recherches (2) que nous présentons ici reflètent les différents aspects d'un tel travail : étude de pratiques de laboratoire, réalisation d'outils informatiques prototypes, élaboration d'activités et expérimentations didactiques.

Dans la suite, après quelques éléments permettant de situer les pratiques actuelles en matière d'utilisation scientifique de l'image en physique qui peuvent être prises en référence et quelques aspects techniques sur les outils actuellement transposables à l'enseignement secondaire, nous consacrons une partie importante à la présentation de situations didactiques. Celles-ci sont issues d'expérimentations de recherche ou de mises en pratique en situation de classe qui ont permis l'étude de la mise en œuvre de ces outils dans des activités scientifiques et l'observation des aptitudes et des attitudes des élèves.

## **1. DES PRATIQUES DE RÉFÉRENCE AUX PRATIQUES PÉDAGOGIQUES**

L'idée de la photographie comme méthode scientifique n'est pas récente puisque l'on peut la fixer en 1878, lorsque Étienne-Jules Marey abandonne ses systèmes mécaniques (capteurs constitués de poires en caoutchouc placées sous les pieds des sportifs ou les sabots de chevaux reliées à des rouleaux enregistreurs (3) et choisit d'étudier les mouveune idée ments en les photographiant (4). En 1882 il réalise son fusil ancienne... photographique puis construit une cabine mobile pour faire des photographies aujourd'hui célèbres : marcheurs, sauteurs, chutes et rebonds de balles, envols d'oiseaux, etc. Bien évidemment les exploitations actuelles de la photographie et du film bénéficient de nouvelles technologies, l'assistance informatique en particulier, et les utilisations pour mesurer, analyser, modéliser, etc. se sont largement étendues et diversifiées.

- (3) Voir FRIZOT 1983, BEAUNE (collectif) 1995.
- (4) Cette date vaut pour la France... Le choix de E.-J. Marey a été fait sous l'influence de l'américain Muybridge, seul reconnu par nos collègues anglo-saxons... (GRAHAM, 1991).

<sup>(2)</sup> Recherches *"Activités expérimentales sur l'image assistées par ordinateur"* (1988-1992) et *"Etude du transfert d'outils d'acquisition, de traitement et de restitution d'images numériques dans l'enseignement des disciplines scientifiques"* (1992-1995).

### **1.1. L'imagerie dans l'activité scientifique actuelle du physicien**

Comme le souligne J.-C. Charpentier dans un numéro spécial du *Courrier du CNRS* [1991] *"le traitement du signal et de l'image s'étend vraiment sur tous les champs scientifiques qui peuvent s'inscrire dans le continuum, capter, analyser, filtrer, exploiter, pour interpréter, reconnaître, comprendre, décider et agir".* Ainsi, sans même aborder le vaste domaine de l'imagerie médicale, on peut trouver des exemples où l'image est au centre de l'activité de mesurage : depuis l'étude de vastes systèmes - mesures océanographiques par tomographic acoustique, détection à base de capteurs CCD pour l'exploration de l'univers lointain - à celle de zones très précises - diffraction pour contrôler la fabrication d'un film atomique - en passant par des échelles plus habituelles - étude des écoulements turbulents, analyse du mouvement sportif [CNRS 1992]. Le traitement de l'image est évidemment essentiel dans les activités d'analyse et de modélisation : analyse des signaux acoustiques (voix, bruits moteurs, etc.), analyse de la structure des champs électromagnétiques de l'ionosphère, reconnaissance de formes et détection de contours, analyse de scène dynamique, etc.

Ces exemples rapidement évoqués montrent à l'évidence l'importance du champ de pratiques scientifiques de l'image. Mais ils montrent également qu'il convient d'abord de distinguer les situations où l'image est la reproduction (éventuellement dilatée ou contractée dans le temps ou l'espace) de la nature spatiale du phénomène étudié (cas des études de contours, formes ou mouvements par enregistrement d'ondes lumineuses, électromagnétiques ou acoustiques), de celles où ce sont des technologies d'imagerie qui permettent d'obtenir des représentations graphiques d'informations multidimensionnelles fournies par d'autres types de capteurs (cas des sonagrammes obtenus à partir du signal en provenance d'un micro, par exemple) : dans le premier cas on re-présente un phénomène qui se déploie effectivement dans **un espace** physique réel, dans l'autre on représente des informations **qui traduisent** le phénomène physique ; dans le premier cas les deux dimensions de l'image (5) représentent l'espace concret, dans le second l'image est une construction dans des espaces abstraits. On voit bien, à travers la difficulté d'explicitation que la polysémie des termes est fondamentalement liée à la multiplicité des objets et des méthodes d'analyse et que toute représentation, si abstraite qu'elle puisse être pour l'observateur novice, est toujours parfaitement signifiante pour le spécialiste et est alors bien considérée comme une "image" du phénomène.

et des pratiques actuelles

le choix entre la re-présentation "concrète" et la représentation abstraite...

<sup>(5)</sup> La dimension temporelle venant s'ajouter lorsque le phénomène est étudié dans son évolution : on passe de l'image fixe à l'image animée.

le faible apport des images dans les manuels scolaires

Ajoutons que, même dans le cas où le phénomène étudié est bien étendu dans l'espace réel, la distance entre l'objet et l'obtention de sa représentation sur l'écran est parfois vertiet entre gineuse. L'exemple de l'analyse des structures moléculaires  $l'image$  venue par diffraction des rayons X en est un exemple : l'expérience du réel du réel du fournit une figure extrêmement complexe de laquelle, par du réel du des calculs complexes, on extrait l'information sur certaines et celle venue des calculs complexes, on extrait l'information sur certaines<br>de la théorie de la position d'atomes ou de groupes d'atomes : ensuite, un positions d'atomes ou de groupes d'atomes ; ensuite, un logiciel permet de calculer (à partir de formules théoriques) et de visualiser des volumes que le chercheur (à l'aide d'un système de visualisation tridimensionnel) ajuste en fonction de ses connaissances et des hypothèses de structure ! Dans ce cas, la part de la théorie et celle du chercheur sont loin d'être accessoires (6) !

### **1.2. L'imagerie scientifique dans l'enseignement de la physique**

Les manuels scolaires récents regorgent d'images de phénomènes physiques : mouvements d'objets simples, mouvements de sportifs, ondes sur une surface fluide, figures d'interférences ou de diffraction lumineuse, etc. Mais la plupart d'entre elles n'ont gardé qu'une valeur illustrative et ne sont là que pour **évoquer** chez les élèves un phénomène supposé connu par ailleurs et "justifier" implicitement l'étude de telle ou telle notion (7). Outre le fait que les photographies ont généralement perdu toute indication d'échelle d'espace et de temps qui en ferait des clichés scientifiques, la critique générale de l'introduction de ces "images de phénomènes de référence" est l'absence de tout recours et de tout retour à elles : lorsque la photographie du choc raquette-balle (fig. 1), par exemple, a été montrée en introduction de la leçon sur la quantité de mouvement, on n'en parle plus ; lorsque la photographie d'une figure d'interférences sur une cuve à ondes (fig. 2) est fournie à côté des calculs analytiques (et des courbes mathématiques) nul moyen n'est offert pour confronter les deux !

<sup>(6)</sup> Et nous n'abordons pas là le cas des images de pure synthèse qui peuvent donner la même représentation que celle issue d'un dispositif (cas par exemple, de certaines structures moléculaires de matériaux qui sont très bien modélisées par des algorithmes de morphologie mathématique).

<sup>(7)</sup> La question générale de la référence à des situations de la vie courante comme légitimation de certaines études mérite à elle seule une analyse détaillée hors de notre propos ici.

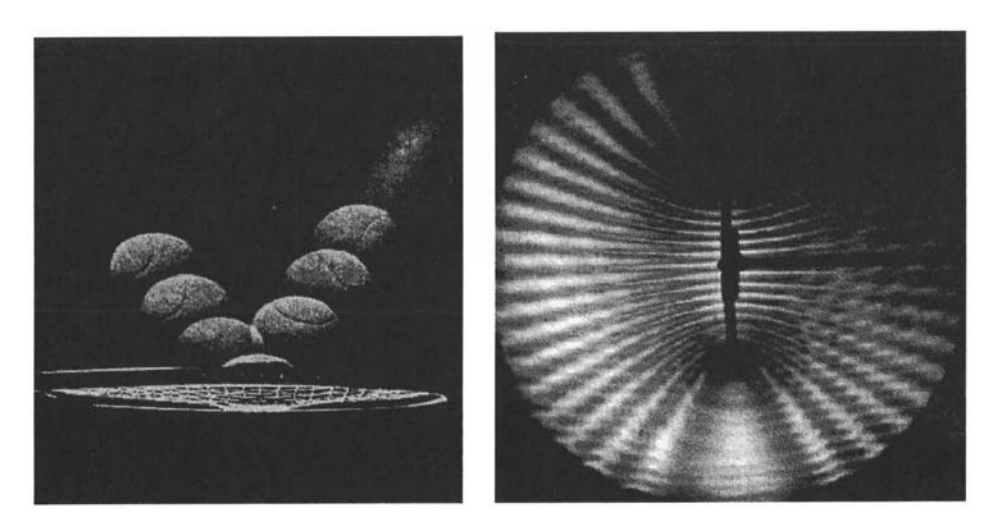

Fig. 1. Choc raquette/balle Fig. *2.* Interférences à la surface d'une cuve à ondes

La situation est évidemment semblable pour ce qui concerne les films pédagogiques. Très souvent le point de vue adopté est celui de la visualisation-observation, de sorte que les conditions de prise de vue ne sont pas "calibrées" : point de vue en perspective, caméra mobile (8), absence de repère d'échelle ou de temps... Dans d'autres cas les images proposées sont souvent devenues des images pré-traitées qui montrent bien le phénomène mais qui, par le choix d'un objet spécifique, un pré-marquage ou des astuces de prise de vue (jeux de couleurs, surimpression graphique, etc.), montrent "ce qu'il faut voir" et ce, sans rien avoir à faire (9)...

# **1.3. Avec des images faire de la physique d'abord**

Les pratiques de référence évoquées puis les critiques mentionnées ci-dessus indiquent clairement notre point de vue. Ce que nous proposons aujourd'hui dans notre approche c'est bien **une imagerie comme outil et méthode scientifique** (10) où l'assistance informatique est naturellement essentielle. Notre proposition est aujourd'hui réaliste compte tenu de l'évolution des technologies de création, de traitement et de restitution d'images accessibles à un large

(8) Alors que la suite du document explique l'importance de choisir un référentiel lié au sol !

- (9) En écho à la note (5), on peut évoquer le cas des représentations "réalistes" qui figurent dans ces mêmes manuels scolaires ou ces mêmes films pédagogiques, qui ne sont parfois que des dessins... Mais ceci est en dehors de notre propos.
- (10) On retrouve le sens du terme imagerie lorsqu'il est utilisé dans l'expression "imagerie médicale"

l'importance de l'évolution technologique public : logiciels pour modes graphiques haute résolution, interfaces spécifiques pour exploiter la vidéo, lecteurs de disques optiques compacts (CD-ROM, CD-photo, etc.) ; elle est même d'autant plus réaliste dans l'enseignement des sciences physiques que l'ordinateur est déjà présent depuis plusieurs années, précisément au titre "d'outil de laboratoire", et donc porteur de références à des pratiques scientifiques (11).

Cette référence à des pratiques de laboratoire ne signifie pas que l'on cherche à transférer les outils tels quels ni à reproduire à l'égal des activités de recherche dans un enseignement de lycée ou d'université. La transposition des outils et des activités est en fait caractérisée par deux points : l'existence "d'invariants" caractérisant la transposition proposée et celui d'écarts entre les pratiques et les outils de référence et les activités et moyens transposés ; ainsi, les activités et les outils que nous avons été amenés à proposer dans le cadre d'un enseignement de science sont donc reconstruits (et donc différents) mais sur des points fixes assurant le contrôle de l'innovation et la cohérence de la démarche.

Nous avons ainsi situé nos points d'articulation principaux sur les **fonctionnalités des outils** eux-mêmes (numérisation, calculs scientifiques automatisés, accès à des représentations graphiques multiples et variées, etc.) et sur une **activité scientifique** centrée sur la modélisation : mesurage, modélisation théorique, et confrontation modèle/données. Dans l'état actuel des travaux menés, deux domaines se sont trouvés privilégiés : la mécanique newtonienne classique et l'optique ondulatoire. Ainsi, en mécanique, nous avons proposé (à l'instar de J. Marey) de laisser une partie des dispositifs d'ExAO (12) complexes pour les remplacer par l'étude des phénomènes photographiés ou filmés ; le choix de l'appareil photographique et de la caméra tient ici au fait qu'ils constituent des capteurs particulièrement intéressants puisque, non seulement **ils ne perturbent pas le phénomène,** mais de plus, **permettent d'étudier des mouvements plans, non rectilignes de points quelconques d'objets quelconques.** Pour l'optique, la matrice de capteurs de la caméra constitue un capteur "naturel" pour un grand nombre de phénomènes ondulatoires (figures de diffraction ou d'interférences).

Ainsi, dans le schéma typique d'une "activité d'investigation scientifique" (13) telle que nous la proposons, le point de départ est une question de physique posée à propos d'un phénomène pour lequel un enregistrement photographique ou filmique est possible et dont la réponse nécessite une

- (12) Expérimentation Assistée par Ordinateur : sigle quasiment consacré par l'usage...
- (13) Voir BEAUFILS 1993a.

transposition d'outils et d'activités : invariants

outils informatiques..

<sup>(11)</sup> Voir DUREY (1987), BEAUFILS (1991), WINTHER (1993), notamment.

analyse quantitative : l'enregistrement étant réalisé, les mesures nécessaires sont effectuées sur l'image, puis les calculs et représentations de différentes grandeurs physiques permettent l'analyse des données et la confrontation modèle/mesures. La transposition proposée porte donc claiinvestigation rement sur deux plans simultanés : celui des **outils** et celui scientifique... des **activités.** Notons ici que la connexion des moyens d'acquisition de l'image (caméra, appareil photographique, scanneur, etc.) à un ordinateur constitue évidemment un atout majeur : les possibilités de mémorisation, de calcul, de représentation graphique et de modélisation rendent plus réalistes les tâches d'investigation scientifique que l'on peut proposer aux élèves, c'est-à-dire à la fois techniquement réalisables et plus proches des activités du physicien chercheur. Ajoutons enfin que, du point de vue des conceptions de l'apprentissage, c'est bien évidemment un cadre constructiviste que nous privilégions : la mise en avant de l'activité scientifique n'est pas seulement la volonté d'imposer une révision du modèle du "physicien" (14) mais aussi celle de favoriser la mise en place d'activités fortement formatives pour les élèves et les étudiants.

En termes d'écarts, il est facile de voir que sur le plan des et écarts outils, la nature et la complexité des outils mis à disposition des élèves et des étudiants sont nécessairement moins importantes que celles du chercheur. Mais il est tout aussi facile de voir que la spécification d'une activité en termes de mesurage, modélisation théorique et confrontation modèle/données, même si elle se place clairement dans une posture épistémologique contemporaine plus satisfaisante (15) ne permet pas de couvrir l'ensemble des "activités scientifiques" ; la formulation d'hypothèse, la mise au point de protocoles expérimentaux, l'analyse critique de résultats, présentation et soutenance d'un résultat devant des "pairs", etc., en font bien évidemment partie (16). Dans notre travail, nous n'avons pas ignoré ces éléments mais, dépassant considérablement le domaine spécifique de l'utilisation d'outils informatisés qui est le nôtre, ils n'ont pas été pris en compte au même niveau que ceux présentés précédemment comme "invariants".

<sup>(14)</sup> Les guillemets sont là pour indiquer que l'idée du chercheur "physicien", modèle unique, est évidemment à remettre en cause.

<sup>(15)</sup> Sans l'ambiguïté de démarches dites inductivistes.

<sup>(16)</sup> Voir les travaux réalisés précisément dans ce sens par Alain GUILLON (université de Cergy-Pontoise, laboratoire DidaScO (Orsay) au niveau du DEUG (BEAUFILS, LE TOUZÉ 1992, et GUILLON 1994) ; voir également la 3e partie de l'article.

# **2. MESURE, TRAITEMENT, ANALYSE : QUELQUES OUTILS INFORMATISES**

Les activités évoquées ci-dessus nécessitent évidemment la mise en œuvre d'outils spécifiques pour la mesure, le traitement et la représentation. Ceux-ci peuvent être séparés en deux grands domaines : celui où l'information que l'on recherche est dans la position de certains points constitutifs de l'image (cas de la mécanique du solide ou des systèmes déformables, de l'astronomie, etc.) et celui où celle-ci est dans la valeur même des "pixels" (cas de l'optique ondulatoire, de la thermographie, de l'astrophysique, etc.). Différents logiciels ont été récemment réalisés pour l'analyse de chronophotographies à l'aide d'une tablette à numériser [Beaufils 1990 b, Beaufils et Le Touzé 1992] et pour l'exploitation d'images numérisées obtenues par scanneur ou numérisation vidéo [Le Touzé et Beaufils 1992] (17). Nous donnons ci-après quelques éléments un peu techniques à la fois comme concrétisations de nos propositions de transposition d'outils et comme informations nécessaires à la description des activités d'élèves et d'étudiants que nous donnerons ensuite.

## **2.1 . L'étude de chronophotographies-papier** : **vers des espaces abstraits**

Certains phénomènes peuvent être enregistrés sous forme de photographies : photographie "classique" pour des phénomènes statiques ou stables (forme d'une corde suspendue, jet d'eau, ondes stationnaires sur un fluide, etc.) ou une tablette chronophotographie pour l'enregistrement de mouvements pour relever (18). L'exploitation de ces documents est rapidement fasti facilement dieuse lorsqu'elle est effectuée à la main ; une tablette à les positions numériser - surface "active" sur laquelle on peut relever les coordonnées de tout point à l'aide d'un curseur - permet dans ce cas d'assister le travail et de rendre la tâche réalisable (fig. 3). Le document étant fixé sur la tablette il suffit d'effectuer un premier pointage de l'origine du repère choisi puis de spécifier l'échelle en cliquant un point d'abscisse connue ; l'origine étant connue et le facteur d'échelle calculé, tout repérage d'un point de la photo donne une valeur en coordonnées "réelles".

<sup>(17)</sup> Un logiciel spécifique pour l'étude d'images satellitales à également été réalisé lors d'une recherche antérieure (BLONDEL, FRUITET 1992).

<sup>(18)</sup> Une exploitation de documents de ce type pour le cours de mécanique classique figurait dans les programmes des années 70 (inspirés des cours canadiens, HPP et PSSC) ; on peut également penser au dépouillement de traces plus complexes comme les clichés de chambre à bulles pour l'étude des particules (ancien programme de Terminale scientifique).

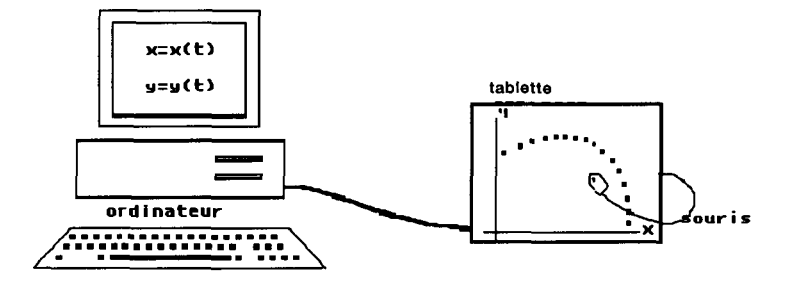

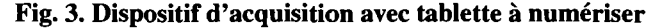

S'il s'agit d'une chronophotographie (voir exemples d'illustrations dans la suite : fig. 4, 5 et 6), l'élève doit alors pointer les positions successives de l'objet dont il veut étudier le mouvement. Son geste reproduit ainsi en partie le mouvement et les points représentatifs des mesures apparaissent au fur et à mesure dans les repères d'espace-temps x(t) et  $y(t)$ .

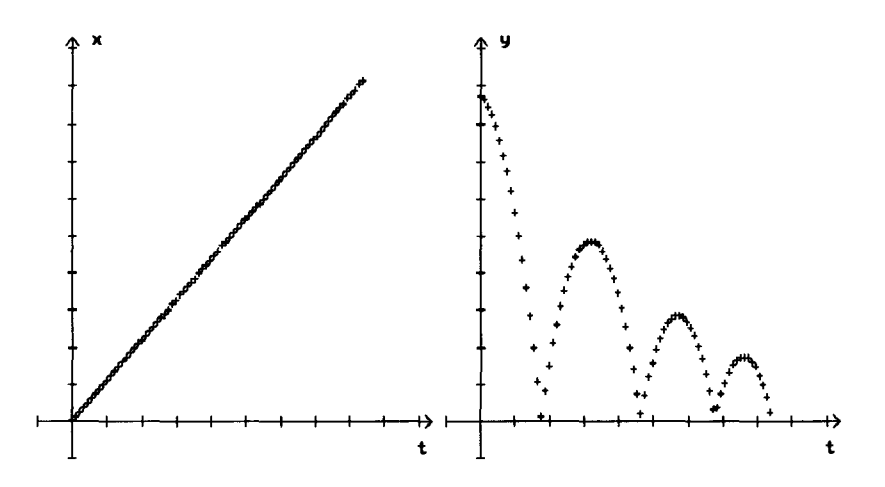

**Fig. 4. Rebonds d'une balle : relevés de l'abscisse et de l'ordonnée au cours du temps (copie d'écran du logiciel TABLE)** 

des outils de calcul et de représentation graphique

Ces données ainsi obtenues constituent donc un ensemble de triplets (t, x, y) qui peut être utilisé dans le calcul de nouvelles grandeurs : vitesse, accélération, énergies ; il est alors possible d'obtenir un grand nombre de représentations abstraites en choisissant parmi les grandeurs ainsi disponibles celle que l'on veut porter sur l'axe des abscisses et celle que l'on veut porter sur l'axe des ordonnées.

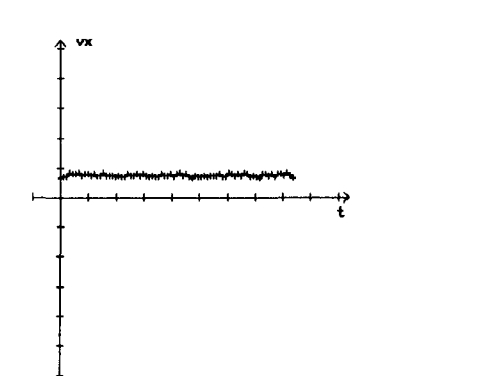

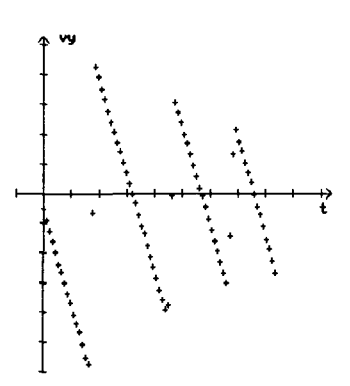

#### **Fig. 5. Exemples de représentations graphiques : représentation des composantes horizontale et verticale de la vitesse au cours du temps d'une balle qui rebondit (copie d'écran du logiciel TABLE)**

Le travail ultérieur est généralement dans ce cas la recherche d'un modèle, qu'il soit mathématique et purement descriptif des mesures ou déduit de façon théorique des équations fondamentales de la mécanique. Pour mener à bien le travail de comparaison et/ou d'ajustement de modèle deux outils de calcul et de représentation graphique doivent être disponibles :

- le tracé point par point d'une fonction mathématique, en superposition des points expérimentaux, quel que soit l'espace de représentation choisi ;
- la résolution numérique des équations différentielles tirées de la relation fondamentale de la dynamique et la représentation des points correspondants dans le (ou les) espace(s) représenté(s).

On voit ici qu'un des intérêts se trouve dans la manipulation des représentations : choix d'un ou plusieurs "espaces de représentation", mis en correspondances ou superposés, obtention de tracés sous forme de points, de croix, de droites, de courbes, possibilité de superposition de tracés expérimentaux et de tracés théoriques, temporisation des tracés reproduisant ainsi (simulant presque) un écoulement temporel. Mais l'on voit également que ces manipulations sont celles de représentations abstraites et que, si l'objectif de la tâche est bien l'analyse du phénomène physique, l'apla manipulation titude à la lecture de graphiques divers, parfois inhabituels, d'espaces est un prérequis évident. En d'autres termes, ces outils introduisent des compétences nouvelles et il convient pour l'enseignant d'en assurer l'apprentissage. À ce propos, nous avons pu repérer la prégnance d'une lecture séquentielle gauche-droite (classique dans les représentations en fonction du temps) ; ainsi, dans l'exemple ci-dessous, malgré la numérotation des points affichée dans un cadre les élèves ont systématiquement considéré le point le plus à gauche comme le premier...

le choix et

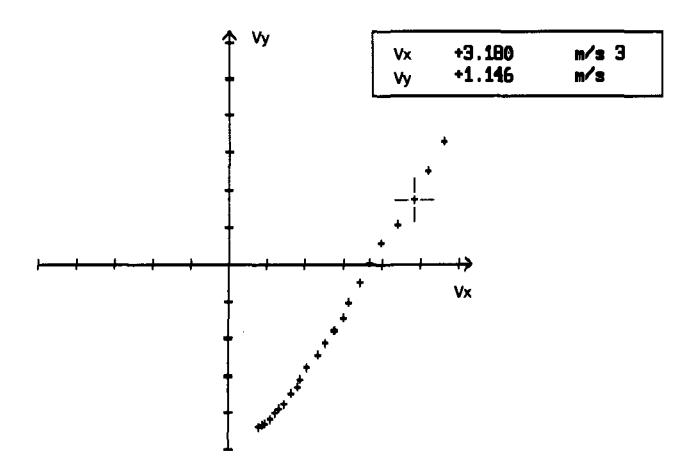

**Fig. 6. Hodographe du mouvement d'un objet léger lancé obliquement dans l'air (copie d'écran du logiciel TABLE)** 

### **2.2. La numérisation ou l'incrustation : rester dans la réalité**

Il est aujourd'hui possible d'obtenir l'affichage des photographies directement sur l'écran d'un ordinateur : à partir d'un document papier il suffit d'utiliser un scanneur, à partir d'un document vidéo il faut soit **numériser** la série d'images soit utiliser la technique **d'incrustation.** En mécanique où la mesure porte toujours sur des coordonnées (ou des distances) le relevé peut alors se faire directement à l'aide de la souris et d'un pointeur graphique que l'on déplace sur l'écran. Ceci constitue naturellement une facilitation par rapport à la technique précédemment présentée. Mais l'intérêt se situe dans les outils de traitement d'image et de confrontation modèle/données.

Lorsque l'image est numérisée, il est possible de lui appliquer des outils de traitement. Dans le cas présent, les outils utiles sont ceux qui permettent la préparation (le "nettoyage") de l'image : suppression du bruit, binarisation, définition de contour. Ainsi, à partir d'une image brute il est possible d'estomper le fond, puis d'obtenir le squelette de l'objet dont on veut étudier la forme ou le mouvement (fig. 7, 8, 9 et 10).

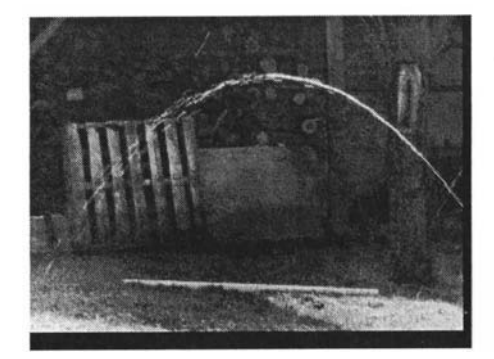

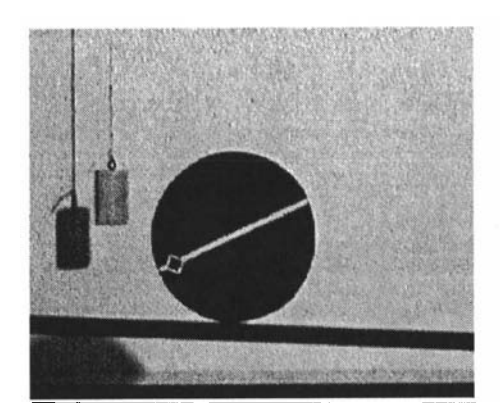

Fig. 9. Image extraite du film d'un Fig. 10. Image issue d'un traitcment

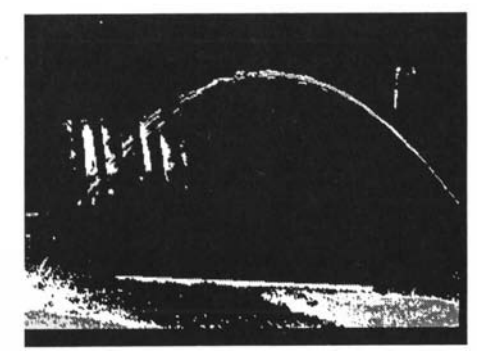

Fig. 7. Photographie d'un jet d'eau Fig. 8. Jeu sur la palette pour estomper le fond et faire ressortir la trajectoire

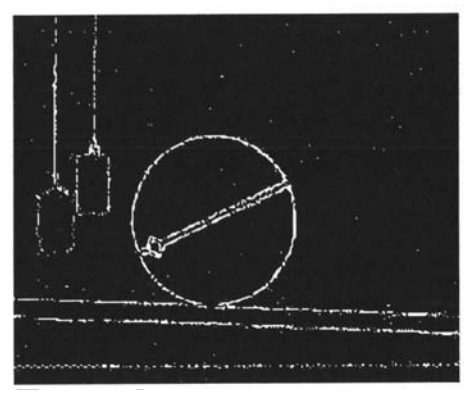

cylindre roulant sur un plan incliné par binarisation et calcul de contour

C'est donc ici la possibilité de travailler l'image qui est disl'image que ponible. L'objectif du traitement n'est évidemment pas de l'on peut traiter "trafiquer" l'image, mais de faciliter les repérages ultérieurs et concrétiser le **passage de l'objet reconnaissable à la forme schématisée** dont on suivra l'évolution ; ces possibilités permettent donc d'une part de **réaliser une "modélisation graphique'', une "abstraction intermédiaire",** étape importante même si elle n'est pas toujours explicitée en tant que telle et d'autre part d'offrir à l'élève la possibilité de faire lui-même cette manipulation.

> L'autre point intéressant est la possibilité de superposer à l'image elle-même des ensembles de points expérimentaux, des schémas géométriques et des courbes théoriques ; dès lors l'écran n'est plus seulement l'espace de la confrontation modèle/données, mais aussi celui de la **confrontation directe modèle/phénomène.** Ainsi, à titre d'exemple, les figures d'interférences à la surface d'une cuve à ondes (fig. 11) peuvent-elles être comparées directement au modèle ondulatoire : sur l'image numérisée à partir d'un cliché pho

I image sur laquelle on peut écrire tographique et affichée sur l'écran, il est facile de pointer les deux sources et de relever la longueur d'onde, puis, par itération, de calculer, pixel après pixel, la différence des distances aux sources et de placer un point noir lorsque celle-ci est un multiple de la longueur d'onde ; le tracé théorique est donc non seulement obtenu à partir des pointés, mais de plus, se trouve fait sur l'image elle-même ! De même, pour l'étude d'un mouvement, il est possible d'obtenir superposés à l'image les tracés théoriques issus d'une modélisation : lorsque l'image est incrustée à partir d'un caméscope on peut repasser image par image et confronter la trajectoire calculée au déplacement de l'objet (fig. 12) ; lorsque l'image est numérisée, le tracé de la trajectoire peut être obtenu avec la représentation de l'objet lui-même prélevée sur une portion d'image.

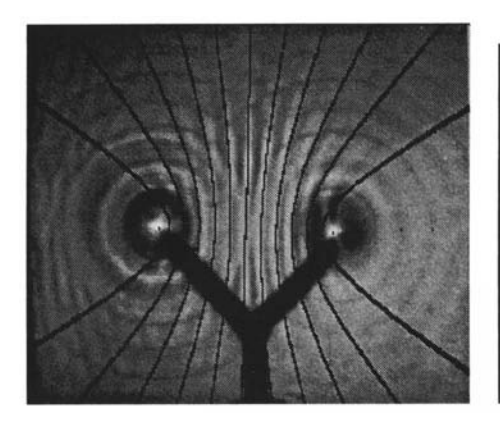

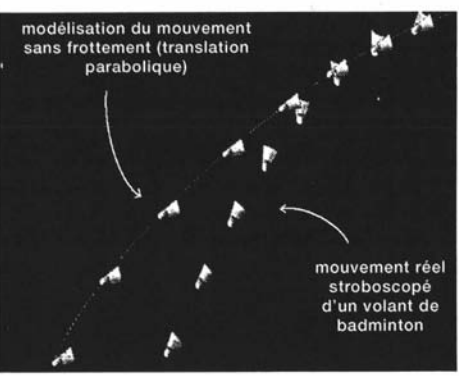

#### Fig. 11. Interférences sur une cuve à ondes ; photographie et superposition du tracé calculé

Fig. 12. Chronophotographie d'un mouvement et représentation du mouvement calculé par simulation numérique

Si le réalisme de la photographie ou du film a son importance dans l'intelligibilité du phénomène, alors on aura compris que le travail direct sur le document, depuis la mesure jusqu'aux tracés théoriques, puisse constituer une hypothèse intéressante pour l'intelligibilité (et le "réalisme") des modèles enseignés.

## **2.3 . En optique : la confrontation à l'image de synthès e**

Dans l'étude de figures de diffraction ou d'interférences lumineuses l'acquisition est d'abord celle de l'image à partir de la numérisation du signal de luminance (19). Les outils de mesure sont donc des outils qui permettent le relevé automatique des intensités des pixels le long d'une ligne ou dans une zone d'image (fig. 13). Les outils de traitement sont semblables à ceux décrits ci-dessus, mais d'une part, ils sont étendus à une grandeur variant sur 256 niveaux et d'autre part, ils doivent permettre de conserver l'information de luminance qui est évidemment essentielle ; parmi les outils "classiques", on trouve le calcul de gradients, les transformations réversibles de l'histogramme, les lissages en intensité, le filtrage fréquentiel, etc.

Ce que nous voulons souligner ici avec l'exemple de l'optique, c'est l'extension des outils de comparaison aux modèles théoriques. Ceux-ci peuvent en effet exploiter les possibilités graphiques de l'ordinateur pour synthétiser les images des variations d'intensité et donc, en quelque sorte, **concrétiser le modèle.** Ainsi on peut obtenir l'image "synthétisée", issue du calcul numérique effectué à partir des image calculée expressions théoriques (après avoir spécifié la longueur d'onde, la largueur diffractante, etc.). Les figures de diffraction (Fraunhoffer) par des pupilles rectangulaires ou circulaires sont faciles à obtenir (20) : la forme générale, mais aussi les variations d'intensité lumineuse (et même l'impression de couleur) peuvent être rendues (fig. 14).

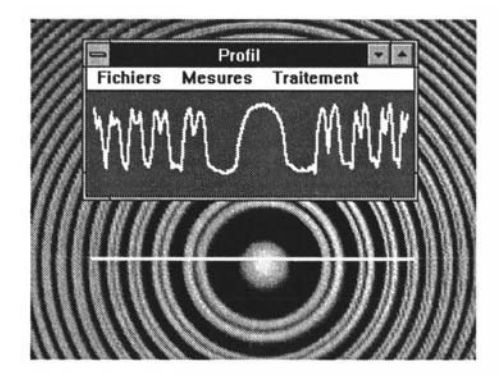

(figure d'interférence, Perot-Fabry) ouverture rectangulaire

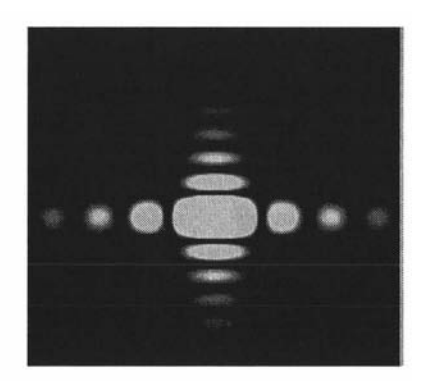

Fig. 13. Exemple de relevé d'un profil Fig. 14. Image issue du calcul théorique d'intensité sur une image numérisée **d'une** figure de diffraction par une

- (19) Nous évoquons le cas d'une acquisition directe à partir d'une caméra branchée sur une carte de numérisation ; mais il est également possible d'envisager la réalisation de clichés photographiques (documents papiers de très bonne définition, facilement distribuables) et d'en faire une image numérique (de moindre qualité nécessairement) à l'aide d'un scanneur.
- (20) Le cas de la pupille circulaire est intéressant car le calcul analytique conduit à une intégrale qui n'est calculable que numériquement (fonctions de Bessel).

## **3 . DES UTILISATIONS AVEC ÉLÈVES ET ÉTUDIANTS**

Ces différents logiciels ont été utilisés avec des élèves de classes scientifiques de lycées et avec des étudiants de DEUG. En phase d'élaboration, les expérimentations permettent de prendre en compte de nouvelles contraintes matérielles et conduisent en général à une amélioration des logiciels eux-mêmes. Ensuite, le travail d'expérimentation est plus tourné vers la définition d'activités et le relevé d'informations précieuses sur les aptitudes et les attitudes des élèves. Nous ne donnons ci-dessous que le schéma de quelques-unes de ces activités (21) nous permettant de souligner quelques aspects didactiques.

### **3.1 . L'étude d'un mouvement particulier : quand le fil casse...**

En classe de Première S les mouvements sont étudiés sur le plan énergétique. Les élèves apprennent l'utilisation des différents concepts d'énergie, et savent qu'un système conservatif possède une énergie mécanique constante. L'activité ci-dessous, conduite à la fin des cours et TP sur la partie énergie du programme, visait la mobilisation et l'utilisation des connaissances des élèves pour étudier un mouvement "non standard".

La chronophotographie suivante (fig. 15) montre le mouvement d'une balle accrochée à un fil : lancée vers la gauche, elle décrit d'abord un arc de cercle, puis, sa vitesse étant trop faible, elle "décroche" et retombe suivant une trajectoire parabolique... jusqu'à ce que le fil se casse.

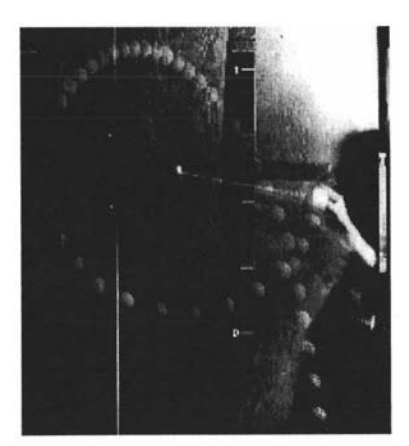

Fig. 15. Chronophotographie du mouvement d'une balle accrochée à un fil

<sup>(21)</sup> D'autres exemples détaillés sont donnés dans le rapport de recherche (INRP, 1992) ; voir également BEAUFILS, LE TOUZÉ, 1993.

Les élèves doivent, à partir de mesures effectuées sur l'image, déterminer avec précision l'instant du "décrochage" et celui de rupture du fil. Puis, à partir de ces mêmes mesures, ils doivent calculer les différentes énergies pour étudier la conservation (ou la non-conservation) de l'énergie mécanique. Ils doivent ensuite interpréter les différents résultats.

Pour conduire ce travail, les élèves ont utilisé le dispositif avec la tablette à numériser décrit précédemment (fig. 3). Disposant d'une copie de la photographie, ils ont ainsi réalisé le relevé des coordonnées des positions successives de la balle. Ils ont alors pu obtenir les représentations de la trajectoire, de la distance au centre en fonction du temps, et des différentes énergies en fonction du temps également. Parmi les représentations qui ont été considérées comme pertinentes par les élèves, figurent celle de la distance au centre (fig. 16) qui permet de repérer les trois phases du mouvement, et celle de l'énergie mécanique sur laquelle on peut voir à la fois les phases de conservation de l'énergie et l'effet dissipatif de la cassure (fig. 17) (22).

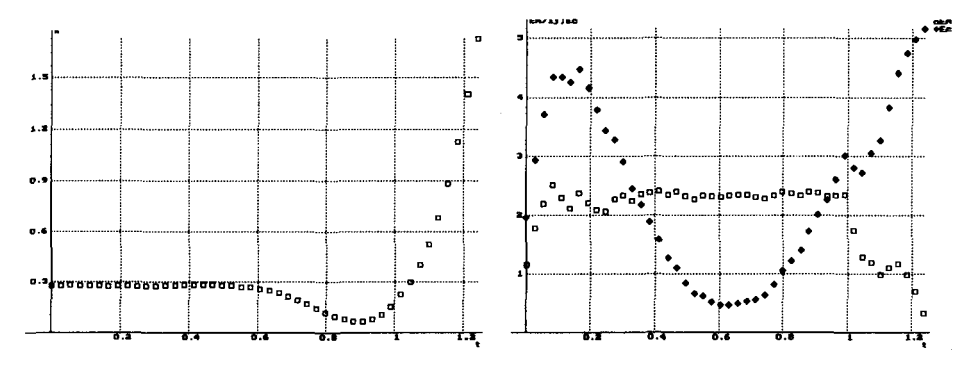

#### **Fig. 16. Distance au centre en fonction du temps**

**Fig. 17. Variation des énergies mécanique et cinétique au cours du temps** 

La grande motivation observée chez les élèves s'explique par différents points : d'abord, sans aucun doute, celle liée à la chronophotographie, qui outre sa composante "esthétique" (23), constituait le seul accès au phénomène (sinon invisible) ; ensuite celle liée à la manipulation autonome des dispositifs informatisés ; et enfin, celle du "challenge" ainsi

(23) Le mot recouvre en fait différents aspects : une esthétique plastique réelle mais donc subjective, et une esthétique liée à un réalisme reconnaissable (il ne s'agit pas d'une photographie ne montrant que des taches blanches se détachant sur un fond noir).

l'étude d'un phénomène par le jeu de confrontation entre la photographie et des représentations abstraites

<sup>(22)</sup> Les copies d'écrans sont celles du logiciel général de modélisation (Regressi) que les élèves ont appris à utiliser ; les mesures effectuées avec le logiciel Table ayant été transférées par un fichier standard.

proposé. En effet, il était clair pour les élèves que cette étude manifestement non élémentaire leur était donnée avec les moyens de réaliser la tâche : les connaissances de physique qu'ils avaient apprises et les outils de mesure et de traitement informatisés ; dès lors c'est bien de leur sagacité et de la qualité du travail qu'allait dépendre l'aboutissement de ce travail d'investigation scientifique.

Comme pour toutes les situations de ce type, les élèves ont maîtrisé la partie "technique" des différentes manipulations mais ont éprouvé quelques difficultés dans la lecture et l'interprétation des graphiques en liaison avec le phénomène : hésitations, imprécisions, erreurs parfois. Mais on aura ici bien à l'esprit que ces difficultés ne sont pas "sanctionnables" : elles sont représentatives de l'effort intellectuel nécessaire pour **associer les portions de courbes aux différentes phases du mouvement qu'il faut se représenter dans sa dynamique à partir de la photographie,** et constituent bien évidemment un élément formatif très fort de ce travail.

#### **3.2. Le mouvement d'un gymnaste : soleil à la barre et sortie en salto tendu**

L'étude du mouvement d'un gymnaste effectuant un soleil à la barre fixe suivi d'une sortie en salto tendu (analyse des différentes phases du centre de masse) a été proposée à des étudiants de DEUG 2ème année, dans le cadre de leur stage de physique (24). L'objectif formatif était double : offrir l'occasion, comme pour l'exemple ci-dessus, de mettre en œuvre leurs connaissances de physique pour étudier un mouvement complexe et, composante importante du travail, les amener à prendre en charge la conduite d'une démarche complète depuis la spécification du protocole expérimental jusqu'à la production d'un rapport scientifique. La tâche a bien évidemment été rendue réalisable par la mise à disposition de moyens d'enregistrement (caméscope), de numérisation (carte spécifique), de mesurage (logiciel Image) et de calcul (ordinateur).

La phase théorique a ainsi porté sur la manière de modéliser le corps humain pour pouvoir calculer la position du centre de masse du gymnaste et son moment d'inertie. La prise de vue a été réalisée en gymnase avec un enseignant de gymnastique. L'enregistrement a ensuite été numérisé image par image (fig. 18) et l'exploitation a commencé par le relevé des coordonnées successives des différents points de repérage du corps : tête, main, coude, épaule, hanche, genou et talon. À partir de ces données, les étudiants ont pu représenter le mouvement du gymnaste (25) par une silhouette fil de fer (kinogramme, fig. 19), calculer les coordon-

l'étude complète d'un système complexe

de la mise au point du protocole à la modélisation biomécanique

<sup>(24)</sup> Organisé et suivi par Alain GUILLON, Université Cergy-Pontoise (INRP 1992), voir également BEAUFILS *et al.* (1994).

<sup>(25)</sup> Les étudiants ont pour cela écrit un petit logiciel spécifique.

nées du centre de masse et étudier la vitesse Vx en fonction du temps, en particulier déterminer l'instant de transition entre les deux phases du mouvement (circulaire puis parabolique).

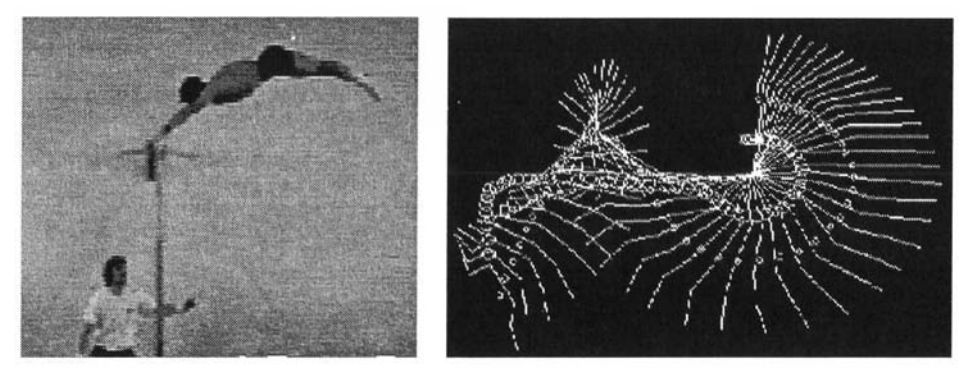

Fig. 18. Mouvement du gymnaste ; une des images numérisées

Fig. 19. Kinogramme reconstitué à partir des relevés sur les images successives

Dans ce cas encore, la manipulation "technique" des outils d'enregistrement vidéo, de numérisation, de mesure, etc. n'a pas soulevé de difficultés importantes, et c'est essentiellement la planification du travail, l'analyse critique des résultats et la rédaction d'un compte rendu scientifique qui ont demandé de l'aide de la part de l'enseignant. La question de l'importance à accorder à la réalisation de l'enregistrement se trouve posée. Lorsqu'un document tout fait est donné aux élèves, la critique des enseignants est généralement immédiate : "il faut que les élèves manipulent !" Or cet exemple montre que vouloir étudier des situations plus ouvertes peut être difficilement compatible avec leur reproduction en classe et que faire réaliser un enregistrement satisfaisant par chaque élève peut être rédhibitoire. Par ailleurs, il faut avoir à l'esprit que la manipulation d'objets *ad hoc* tels que "bille de la chute", mobile autoporteur, etc., ne constitue de façon indiscutable, ni un argument de réalisme, ni une aide didactique.

#### **4. DES QUESTIONS POUR LA DIDACTIQUE**

Les images peuvent-elles favoriser l'activité de l'élève dans les différents registres de l'apprentissage des sciences ? Quels types d'images peuvent être en interaction forte avec des activités didactiques, et comment ? Les exemples que nous avons fournis donnent **quelque s éléments de réponse dans le cadre d'une orientation précise : celle où l'image est un élément d'une activité d'investigation** 

une imagerie scientifique dans l'enseignement de la physique ?

**scientifique.** Nous pouvons dire qu'à "l'image pour montrer" nous avons préféré "l'image pour faire", nous inscrivant implicitement dans une conception du *"learning by doing" :*  l'apprentissage c'est aussi la consolidation et la structuration des connaissances, et celles-ci passent par la mise en œuvre, voire la mise à l'épreuve, des savoirs et savoir-faire enseignés (26).

Notre travail a ainsi comporté plusieurs parties : recherche de pratiques pouvant être prises en référence, propositions de transposition d'outils et d'activités, réalisation de logiciels et propositions et expérimentations de démarches d'investigation scientifique nouvelles avec des élèves. Au-delà de cette présentation d'un travail "d'innovation didactiquement contrôlée", nous pensons avoir montré que les différents aspects concernant la manipulation des images, la lecture des graphiques, la maîtrise des outils de modélisation sont autant de sources de questions et donc autant de sujets de l'innovation d'études qu'il conviendrait de mener, tant sur le plan didacau tique proprement dit (c'est-à-dire en liaison forte avec les questionnement contenus, leurs définitions et leur enseignement), que sur le<br>didactique... blan des sciences cognitives (et qui dès lors sortent en partie plan des sciences cognitives (et qui dès lors sortent en partie de la problématique initiale).

> Il nous semble en particulier, qu'un travail important serait à mener sur ce que nous pourrions peut-être appeler "la distanciation due à l'image" : comme nous l'avons évoqué précédemment, le fait d'accéder au phénomène uniquement à travers son enregistrement est en effet souvent perçu comme une perte de réalisme : les élèves perdent le contact avec le réel, avec la réalité du phénomène. La question se pose sur le plan des apprentissages : s'il est sans doute vrai que la manipulation est un facteur de concrétisation favorisant la construction de représentations mentales, il semble légitime de penser que la possibilité de "manipuler" le film, en le passant au ralenti, image par image, en avant ou en arrière, en marquant les positions successives de telle ou telle partie, etc., est une activité non seulement tout aussi concrète, mais qui permet "d'entrer dans le phénomène" d'une manière telle qu'aucune observation en direct, aussi attentive qu'elle soit, ne permettrait de faire. Mais la représentation mentale du réel est-elle accessible par la vision de représentations imagées ? La lecture d'une image n'est-elle pas nécessairement en profondeur, à la fois dans la profondeur "historique" de l'image (son origine) mais aussi dans la profondeur de la connaissance. En d'autres termes l'important est peut-être que l'élève puisse finalement **travailler non pas sur l'image mais dans "l'épaisseur de l'image"** : ce n'est pas l'image que l'élève doit voir, mais le phénomène qui s'y trouve (et qui s'y trouve caché pour le non initié). Et

<sup>(26)</sup> Ceci est en effet cohérent et compatible avec l'introduction d'outils élaborés qui nécessitent une connaissance minimale et des outils et du domaine.

là, peut-être avançons-nous vers un point de vue assez général puisque être initié peut signifier suivant les cas, "avoir fait l'expérience qui a permis de filmer le phénomène" (l'élève "voit" alors l'expérience dans le film), ou "avoir les connaissances théoriques nécessaires" (cas des images de l'invisible ou du quasi-invisible, en particulier, telles que peuvent être celles de l'univers lointain, de l'univers moléculaire ou de l'intérieur du corps).

Enfin, la question est souvent posée sur un plan plus ambigu, celui d'une pédagogie teintée d'épistémologie reposant sur l'idée un peu vague d'une unique "vraie physique", la didactique celle que l'on fait "avec les mains" ; or, non seulement l'uniinterpellée cité implicitement énoncée est facilement contestable (27), mais peut-être est-il temps de se demander si cette image n'est pas désuète, ne valant guère que pour la physique galiléenne enseignée au lycée ! Mais peut-être l'arrivée des nouvelles technologies dans l'enseignement scientifique est-elle l'indice d'un tel changement ?

> Daniel BEAUFILS Jean-Claude LE TOUZÉ Bernard RICHOUX Hélène RICHOUX Département Technologies nouvelles et éducation INRP

# **REFERENCES BIBLIOGRAPHIQUES**

BEAUFILS D. (1988) - "Images assistées par ordinateur : avec des images faire de la physique d'abord", in *Actes des troisièmes journées "Informatique et Pédagogie des Sciences Physiques",* UDP-INRP, 117-122.

BEAUFILS D. ( 1992) - *Ordinateur outil de laboratoire dans l'enseignement des sciences physiques, propositions pour la construction d'activités, première analyse des difficultés et des compétences requises chez les élèves de lycée,* LIREST, Université Paris 7.

BEAUFILS D. (1993a) - "L'ordinateur outil d'investigation scientifique au lycée : propositions et implications didactiques", *Didaskalia,* n°l, 123-130.

BEAUFILS D. (1993b) - "Constructions d'activités scientifiques en classes de lycée : à propos de l'ordinateur outil de laboratoire", in *Actes du colloque "Recherches en didactiques : contribution à la formation des maîtres",* Paris : INRP.

<sup>(27)</sup> L'astrophysique ne serait-elle pas de la "vraie physique" ? (par exemple...)

BEAUFILS D., LE TOUZÉ J.-C. (1992) - *Activités expérimentales sur l'image avec l'ordinateur : enseignement de la physique,* INRP, rapport interne n°92-4-09, 160 p.

BEAUFILS D., LE TOUZÉ J.-C. (1993) - "Images et nouvelles technologies pour l'enseignement de la physique", *Bulletin de l'Union des Physiciens,* n°758, 1343-1365.

BEAUFILS D., LE TOUZÉ J.-C, BLONDEL F.-M. (1994) - "Images as a basis for computer modelling", *Physics Education* (29), 89-93.

BEAUFILS D., BLONDEL F.-M., LE TOUZÉ J.-C, GUILLON A. (1994) - "Datalogging and Modelling of Motion in Physics Learning", in *Actes de la "International Conference on Computer Aided Learning and Instruction in Science and Engineering (CALISCE'94)",* Paris, 313-320.

BLONDEL F.-M., FRUITET J. (1992) - *Titus, traitement d'images et télédétection, Manuel d'utilisation,* 51p.

BOUTHEMY P., TZIRITAS G. (1991) - "De l'image animée à la mesure du mouvement", *Le Courrier du CNRS,* Signaux et Images, n°77, 98-99.

CARFI (1992) - *Une nouvelle approche de la mécanique, Brochure CARFI,* n°42, Versailles : CARFI, 120p.

CHEVALLIER G., MONCLIN A. (1995) - "Miroirs et roues dentées : du laboratoire au cinéma", *Les Cahiers de Sciences & Vie,* n°25, hors série : *Comment on a réussi à mesurer la vitesse de la lumière,* 68-85.

CNRS (1987) - Imagerie scientifique, *Courrier du CNRS,* n°spécial 66-67-68.

CNRS (1991) - Signaux et Images, *Courrier du CNRS,* n°77.

CNRS (1992) - La recherche et le sport au CNRS, *CNRS Info,* numéro spécial, juin 1992.

Collectif (1995) - *Marey, pionnier de la synthèse du mouvement,* Beaune : Musée Marey, diffusion : Seuil, 160 p.

DUBOY J., JUNQUA A., LACOUTURE P. (1994) - *Mécanique humaine, élément d'une analyse des gestes sportifs en deux dimensions,* Revue EPS, 224 p.

DUREY A. (1987) - *Vers des activités didactiques de mise au point de modèles de physique avec des micro-ordinateurs,* thèse, Université Paris 7, 320 p.

DUREY A., MARTINAND J.-L. (1994) - "Un analyseur pour la transposition didactique entre pratiques de référence et activités scolaires", in *La transposition didactique à l'épreuve,* Grenoble : La pensée sauvage, 73-104.

FORT B. (1991) - "Imagerie CCD de l'univers lointain", *Courrier du CNRS,* Signaux et Images, n°77, 20-21.

GLOVER D.M. *et al.* (1989) - "The CCAT videodisk - a new resource for physics education", *Phys. Educ.* vol 24,5,304-308.

GRAHAM G.R. (1991) - "Let's see it for real - a new medium for an old message", *Phys. Educ,* vol 26, 6,355-358.

GUILLON A. (1992) - "Travaux pratiques de physique en DEUG et démarches scientifiques", in *Actes du 3ème Séminaire national de Recherche en Didactique des Sciences physiques,* Toulouse : université P. Sabatier, 11-24.

INRP (1987) - *Du satellite à la classe,* collection Rencontres pédagogiques n°17, Paris : INRP, 126 p.

LÉARD M. (1988) - "Images et sciences physiques", in *Journées Informatique et Sciences Physiques, Actes des troisièmes journées,* UdP : Grenoble, 39-46.

LE TOUZÉ J.-C, BEAUFILS D. (1992) - "Des images numérisées en physique ?", in *Actes des journées "Informatique et Pédagogie des Sciences Physiques",* Paris : UDP-INRP, 75-80.

MOTTET G. (1994) - "Des images pour apprendre les sciences", in *Actes du colloque Audiovisuel et formation des enseignants,* INRP : Paris, 117-146.

OVERCASH D.R. (1987) - "Video analysis of motion", *Physics Teacher,* n°8, vol. 25.

SALAMÉ N., BEAUFILS D., BLONDEL F.-M. (1993) - "From Research Software to Practical Activities in Science Learning", in *Informatics and Changes in Learning,*  Proceedings of the IFIP Open Conference, Knierzinger A. & Moser M. (Eds), 13-13.

WINTHER J. (1992) - *Étude didactique des utilisations de l'informatique dans la modélisation et la manipulation de modèles en sciences physiques,* thèse, Université Paris 11,311 p.

## **RÉFÉRENCES DE LOGICIELS**

Dans cet article, différents logiciels ont été utilisés pour illustrer les exemples. Certains ne sont actuellement que sous forme de prototypes d'expérimentation ; d'autres sont commercialisés depuis plusieurs années.

#### **TABLE**

BEAUFILS D., LE TOUZÉ J.-C. - Logiciel "outil de laboratoire" pour l'étude de mouvements plans dans le champ de pesanteur, documentation pédagogique et documents d'accompagnement, version DOS, coédition CNDP-INRP, 1992.

# **IMAGE**

BEAUFILS D., LE TOUZE J.-C. - Logiciel d'exploitation d'images numérisées pour l'étude des mouvements (logiciel, série d'images numérisées, documentation pédagogique et manuel de référence), version DOS, coédition INRP-CNDP, 1993.

#### **REGRESSI**

MILLET J.-M. - Logiciel général d'acquisition et de modélisation, environnement DOS, édition DLC-MICRELEC

 $\overline{\phantom{a}}$